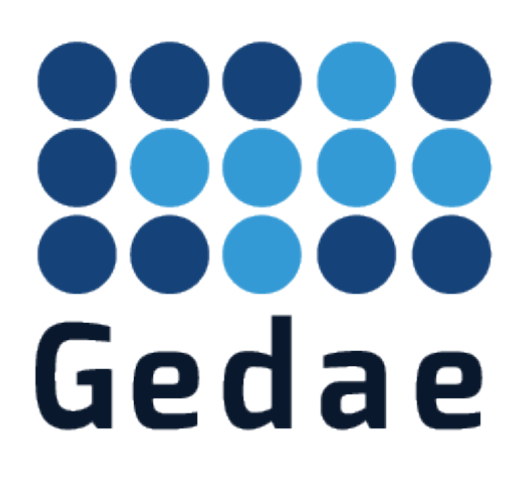

# **Streams Library Description**

## **5 November 2013**

Address: Gedae, Inc. 1247 N. Church Street, Suite 5 Moorestown, NJ 08057 Telephone: (856) 231-4458 FAX: (856) 231-1403 Internet: www.gedae.com

#### Copyright

© 2013 Gedae, Inc. All rights reserved.

This manual, and any associated artwork, product designs, or product design concepts are the copyright property of Gedae, Inc., with all rights reserved. This manual or product designs may not be copied, in whole or in part, without the written consent of Gedae, Inc. Under the law, copying includes translation into another language or format.

GEDAE is a trademark of Gedae, Inc.

## Streams Library Description

The document describes the kernels found in the Gedae streams library. It also lets the user know how to find various kernels in the streams library and provides a convention that users should use for creating their own libraries. The first section defines the naming convention and style of the kernels.

## **1 Kernel Name Format**

The typical kernel name will be one of the following form:

<Token Type><Data Type>\_[prefixes]<RootName>[<ParamType>]

<Token Type1>\_<Token Type2> /\* token type conversion operator \*/

<Token Type><Datat Type1>\_<Token Type>\_<Data Type2> /\* casting operator \*/

Examples:

mf\_rsum has the equation:

 $out[r] += in[r][c]$ ;

mf\_ gives the input token type of matrix and the data type of float. The prefix r is used for matrix collapsing operators to indicate the collapsing is along the row dimension. The root name sum indicates that the += collapsing operator is used.

vxf multVX has the equation:

 $out[n] = in[n]*VX[n];$ 

vxf\_ give the input token type, mult says the operation is an element wise multiplication and VX indicates that one of the operands is a complex parameter vector

sf\_si has the equation:

 $int out = in;$ 

the sf indicates the input type is a scalar float and the si indicates the output type is a scalar int.

m\_v has the equation

 $out[c](r) = in[r][c]$ ;

## **2 Data Type Names and Token Type Names:**

This following table lists the data type names.

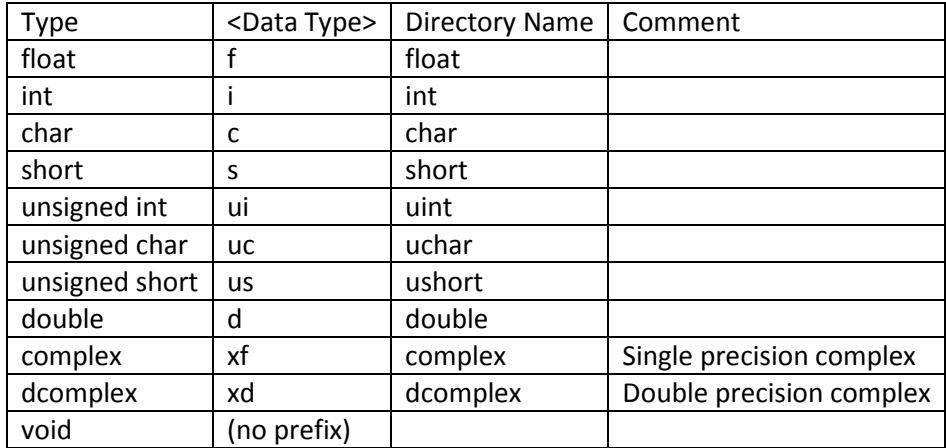

The next table lists the token type names.

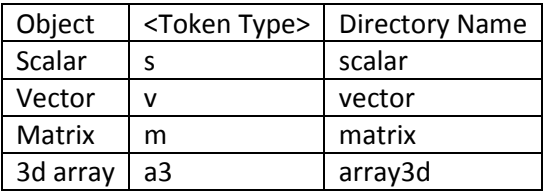

Examples: vxf\_add.k is a single precision complex vector add. v\_m is a void type vector to matrix conversion. Void type kernels can be connected to any data type. a3f\_abs.k is an element-wise absolute value of a floating pointer 3d array. mi\_mmult.k is an integer matrix multiply. sf\_fir.k is a scalar float fir filter.

## **3 Streams kernel directory path**

Kernels in the streams directory are put in directories based on their token type and data type. Kernels that input/output void tokens with no dimensions specified will take on the type and dimensionality of the data ports they are connected to. These are called generic kernels as they apply to any datatype. An example of such a kernel is the streams/copy.k that will copy the value of any input stream to the output. These kernels reside in the toplevel streams directory. If the highest dimensional token type of a kernel input/output is 0 dimensional the kernel reside in the streams/scalar directory. Vectors are in the streams/vector directory, matricies in the streams/matrix directory and 3d tokens in the streams/array3d directory. If the token type is specified but the data type is not (data types set to void) then the kernel appears in these directories. Otherwise the kernel appears in a subdirectory with the name of the data type. So for example a complex vector fft is found in streams/vector/complex/vxf\_fft.k and a generic matrix family row part function is found in streams/matrix/m\_rpart\_fam.k.

The streams directory structure is illustrated in the following diagram. Only directories for types int, float and complex are shown but additional directory typenames include char, short, uchar (unsigned char), ushort, uint, double and dcomplex (double complex).

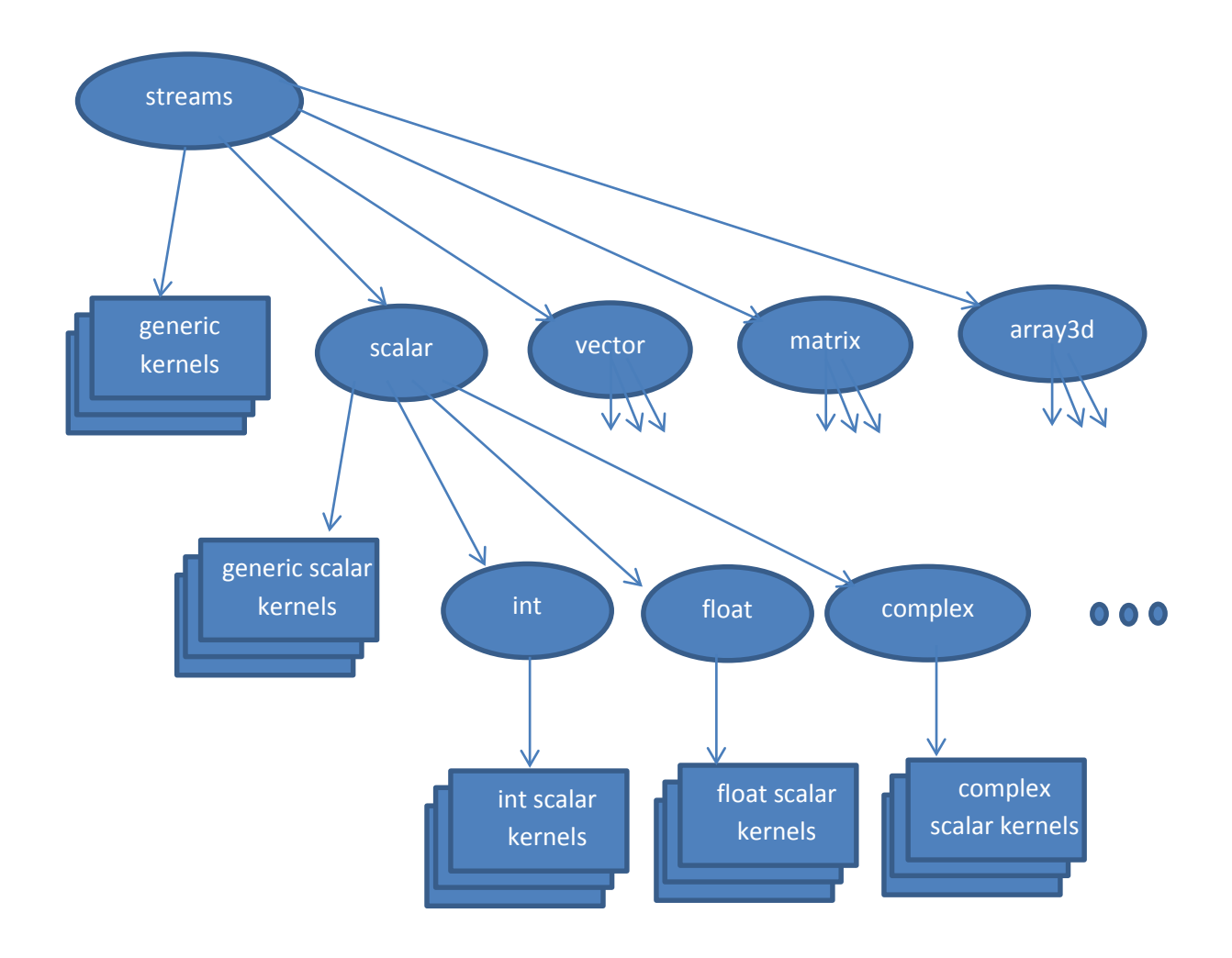

## **4 Port Names**

Kernels with just one stream input and one stream output (or a family of either) will name the inputs in and the output out. Kernels that have two or more interchangeable inputs, such as the sfadd.k kernel, will name their inputs a, b, c, ... up to the number of inputs. A single float/double parameter input to a binary operator will be named K. Complex/dcomplex parameters will be named X. Vector parameter inputs of type float/double or complex/dcomplex will be named VK and VX respectively. And matrix parameter inputs of type float/double or complex/dcomplex will be named MK and MX respectively. When a binary operator parameter input is the first input of a kernel the parameter name is added as a prefix to the root name. For example the kernel that has scalar float inputs and the equation out = K/in has the name sf Kdiv. If a parameter is the second input of a kernel the parameter name becomes a suffix to the root name. For example a kernel with float input in that produces a complex vector ouptut out is and implements the equation out[i] = in\*VX[i] has the name sf\_multVX.

A parameter that specifies a vector dimension output will have the name N or begin with N followed by lower case letters to further describe the parameter. Parameters that specify the row size of a matrix will be named R or begin with R and a parameter specifying the column size of a matrix will be named or begin with C. Three-d arrays will have dimension parameters names beginning with X, Y and Z respectively.

## **5 Kernels Descriptions**

As previously stated, a Gedae kernel can be described by its token type, data type and root name and various prefixes and suffixes. The root name of the kernel describes the basic function the kernel performs. Examples of root names are add, fft, mmult, norm. This section list different catagories of functions and the root names associated with each. Th Idea expression, function or operator that the root name corresponds to is described as are the data types and token types to which it applies.

## **5.1 C operators**

The table below lists the root names for all binary and unary C operators. The binary operators generally have both operands of the same type. The \* operators can in addition have one operand of type float and one of type complex.

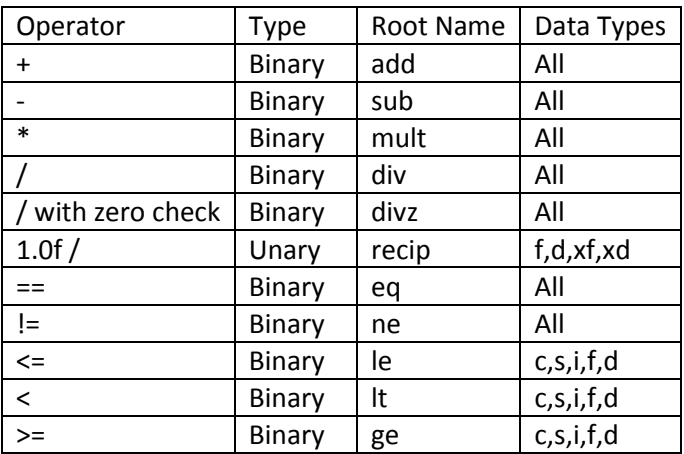

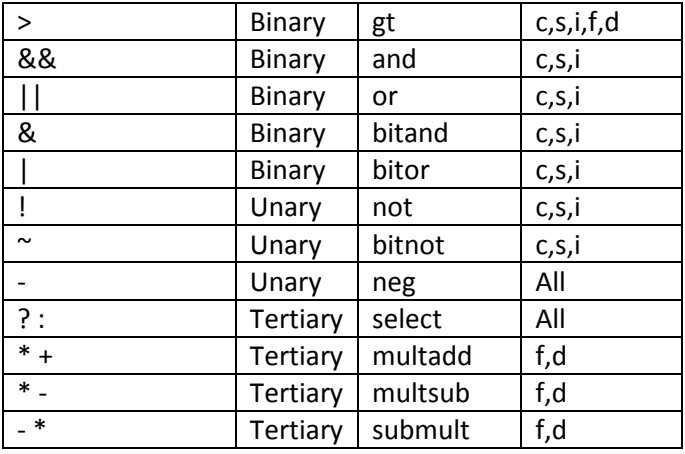

All binary operators have versions with a parameter as the second input (add K or X suffix to name). The sub and div operators have versions with a parameter as the first input (add K or X prefix to name). Operators mult and add can in addition take a parameter of a higher dimensionality. For example sf\_addVK.k adds a scalar stream to a vector parameter.

Multiply-add and multiply-subtract kernels are also provided to link to E functions that best utilize multiply-add ALUs. Similar combinations of arrays and types are possible, however complex tokens are not used as the connection to ALU performance is indirect. Also not used are combinations where there are more adds than multiplies, such as the hypothetical kernel sf\_sf\_vf\_multadd (out[i] =  $a*b + c[i]$ ).

Examples:

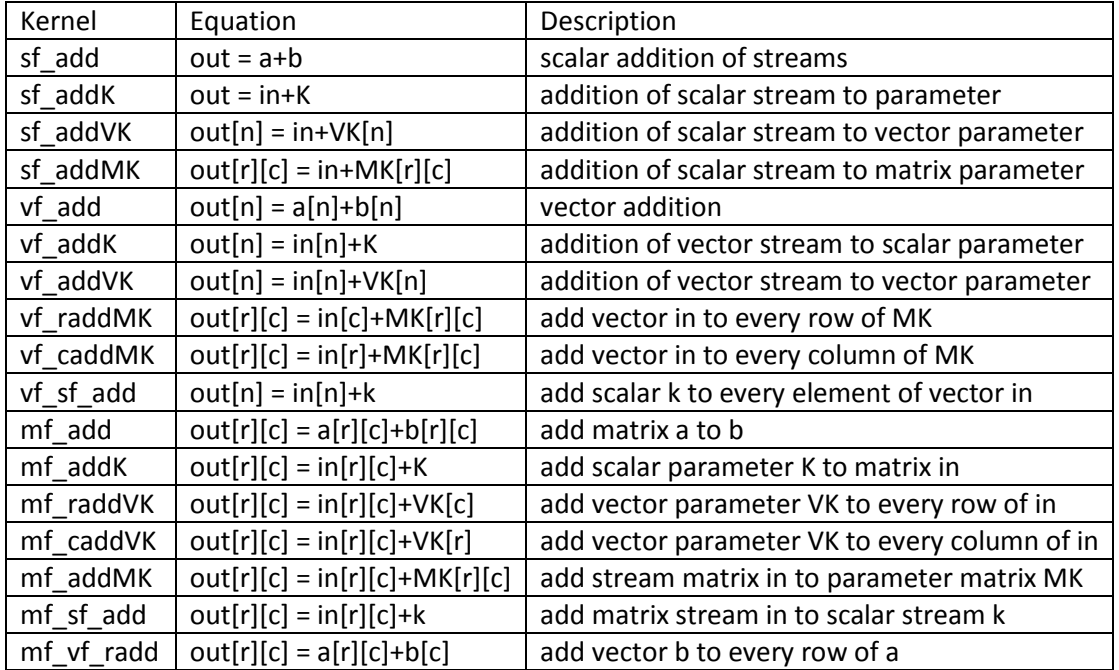

A list of all the binary add kernels of type float for scalars, vectors and matrices are:

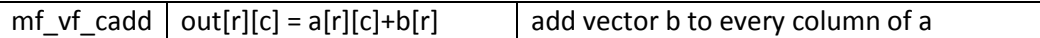

A list of all the binary multiply kernels of type float, for scalars, vectors and matrices are:

sf\_mult, sf\_multK, sf\_multX, sf\_multVK, sf\_multVX, sf\_multMK, sf\_multMX, vf\_mult, vf\_multK, vf\_multX, vf\_multVK, vf\_multVX, vf\_rmultMK, vf\_cmultMK, vf\_rmultMX, vf\_cmultMX, vf\_sf\_mult, vf\_sxf\_mult, mf\_mult, mf\_multK, mf\_multX, mf\_rmultVK, mf\_multVX, mf\_cmultVK, mf\_multMK, mf\_cmultVX, mf\_rmultVX, mf\_multMX, mf\_sf\_mult, mf\_vf\_rmult, mf\_vf\_cmult, mf\_sxf\_mult, mf\_vxf\_rmult, mf\_vxf\_cmult.

A list of all the multiply-add kernels of type float, for scalars, vectors and matrices are:

sf\_multadd, sf\_sf\_K\_multadd, sf\_K\_sf\_multadd, sf\_{MK,VK}\_sf\_multadd, sf\_{MK,VK}\_K\_multadd, sf\_VK\_VK\_multadd, sf\_MK\_MK\_multadd

vf\_multadd, vf\_vf\_sf\_multadd, vf\_vf\_K\_multadd, vf\_vf\_VK\_multadd, vf\_VK\_vf\_multadd, vf\_VK\_VK\_multadd, vf\_VK\_sf\_multadd, vf\_VK\_K\_multadd,

mf\_multadd, mf\_mf\_sf\_multadd, mf\_mf\_K\_multadd, mf\_mf\_MK\_multadd, mf\_sf\_mf\_multadd, mf\_sf\_MK\_multadd, mf\_sf\_sf\_multadd, mf\_sf\_K\_multadd, mf\_MK\_mf\_multadd, mf\_MK\_MK\_multadd, mf\_MK\_sf\_multadd, mf\_MK\_K\_multadd, mf\_K\_mf\_multadd, mf\_K\_MK\_multadd, mf\_K\_sf\_multadd, mf\_K\_K\_multadd

vf\_{sf,K}\_{sf,K,vf,VK}\_multadd, sf\_VK\_vf\_multadd,

mf\_{vf, VK}\_{sf,K,vf,VK,mf,MK}\_{r,c}multadd, vf\_MK\_{sf,K,vf,VK,mf,MK}\_{r,c}multadd

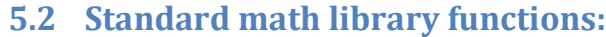

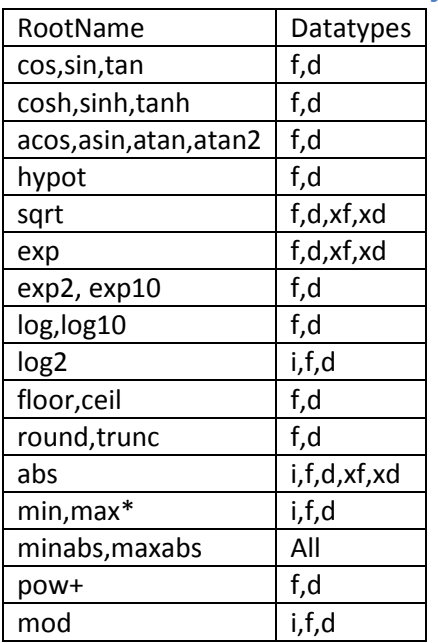

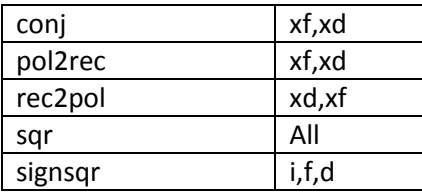

\* K suffix version also

+ K prefix and suffix versions also

Kernels for all the functions exist for all the token types (s, v, m, and a3)

## **5.3 Filtering Functions**

The following filter functions are provided for scalar token types.

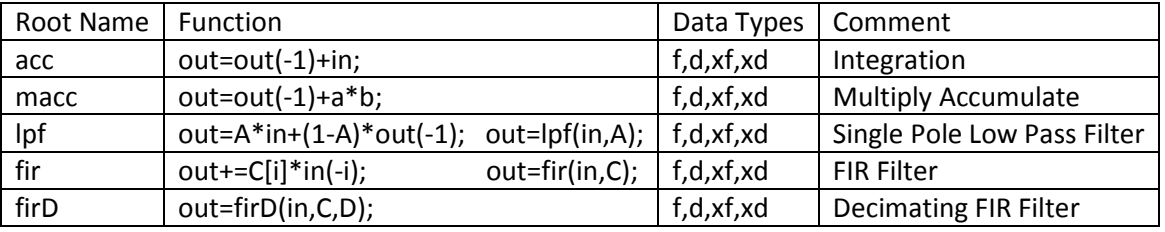

## **5.4 Special integer functions**

The following functions that operate only on integers are useful for calculating parameters

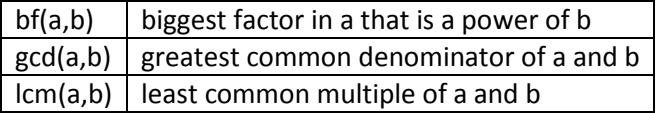

For example functions si\_bf, si\_gcd and si\_lcm are provided.

## **5.5 Source functions**

The following functions provide generic stream sources. All inputs to these functions are parameters.

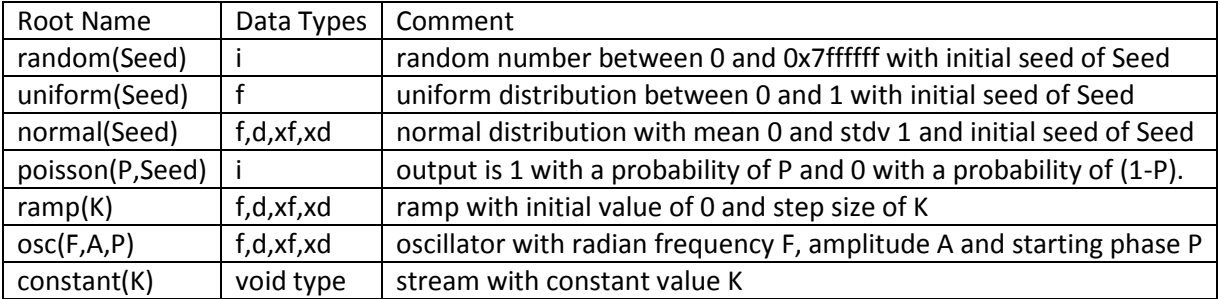

## **5.6 Collapsing library functions**

The collapsing opertators are supported with kernels having with root names given in the following table.

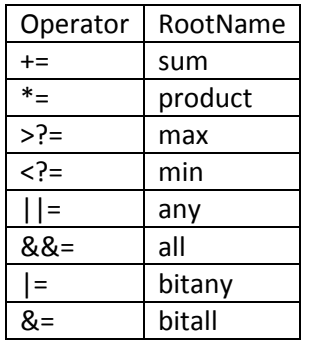

The Collapsing kernels can have the following prefixes on the root name:

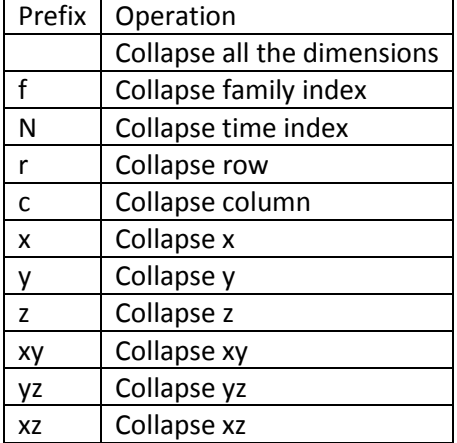

Example float sum box:

The collapsing sum operation the most important of the collapsing operators. All of the following kernels are provided in the library.

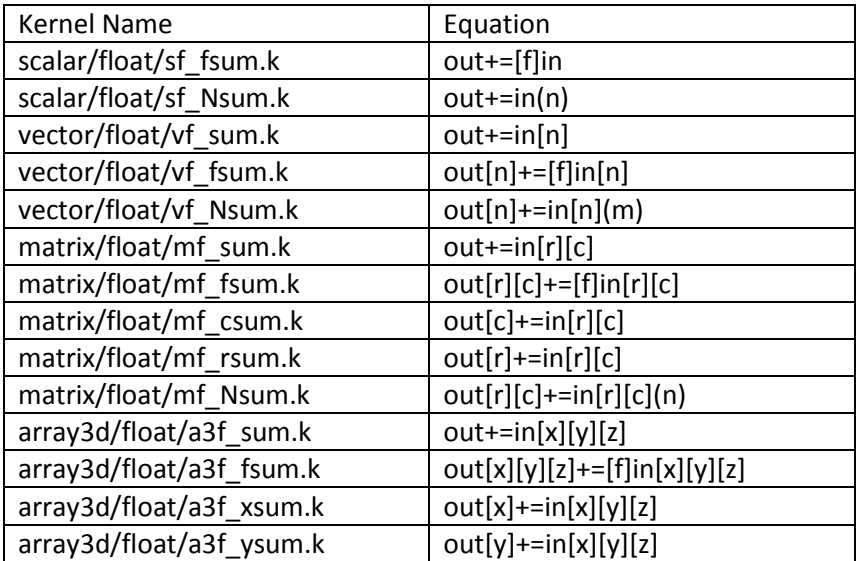

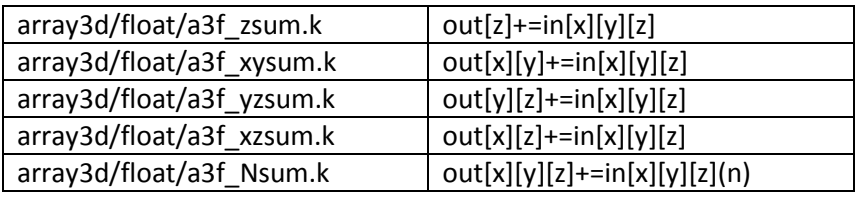

## **5.7 Threshold operations**

clip: out =  $a < b$  ?  $b : a > c$  ?  $c : a$ ;

## **5.8 Data reorg operations**

Data reorg operations do not change the values of individual word but instead reogranize them in time and space. For example, matrix transpose, partitioning, concatenation and gather operations are all data reorg operations.

#### **5.8.1 get - extract elements from a token**

The get operations extract scalars, subvector or submatrix from a token based on integer parameter inputs that control the offset and/or size of the output token. The input token can be either a stream or a parameter. A get function that has no suffix outputs a subtoken of the same dimension as the input token. Otherwise the get function outputs a token of the type of the suffix. When a nonscalar but lower dimension type of token is output from a get function a prefix indicating the direction in which the output token is taken from the input is given. If it gets a subtoken out of that dimension the root name is changed to getsub.

v get.k has equation out[i] = in[i+N0]; Gets a subvector from input vector in beginning at offset Noff.

 $m_{\text{g}}$ et\_v.k has equation out[c] = in[R0][c];

m\_rgetsub\_v.k has equation out[c] =  $in[R0][c+CO]$ ;

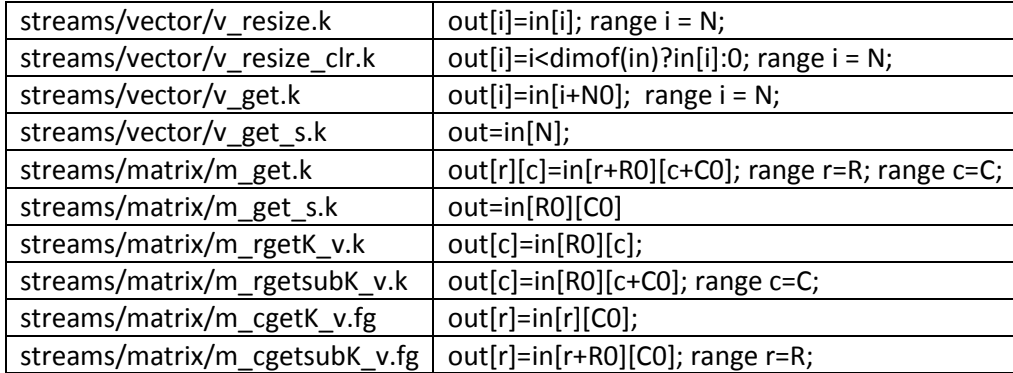

#### **5.8.2 set - insert elements into a token**

The set and setsub functions inserts elements into a token. All set functions take an input token that is the same size as the output token to which the output token is initially set. Then a part of the output token is set to a smaller token. For example given input streams in[n] and v[nj] and integer offset stream k, the v\_set.k kernel implements the idea expression

 $out[n] = set(in,v,k);$ 

Which is equivalent to:

 $out[n] = in[n];$  $out[nj+k] = v[nj];$ 

All set functions begin by setting the output to the input and only differ in how they then adjust the output based on the other paramters. The following table assumes the initial setting of the input to the output and only describes how the set functions then modify the output further. Capital letter names are parameters. Currently not all possible varients of set functions have been implemented but since streams can be connected to parameters this is not a serious limitation. Missing set functions may be supplied on request.

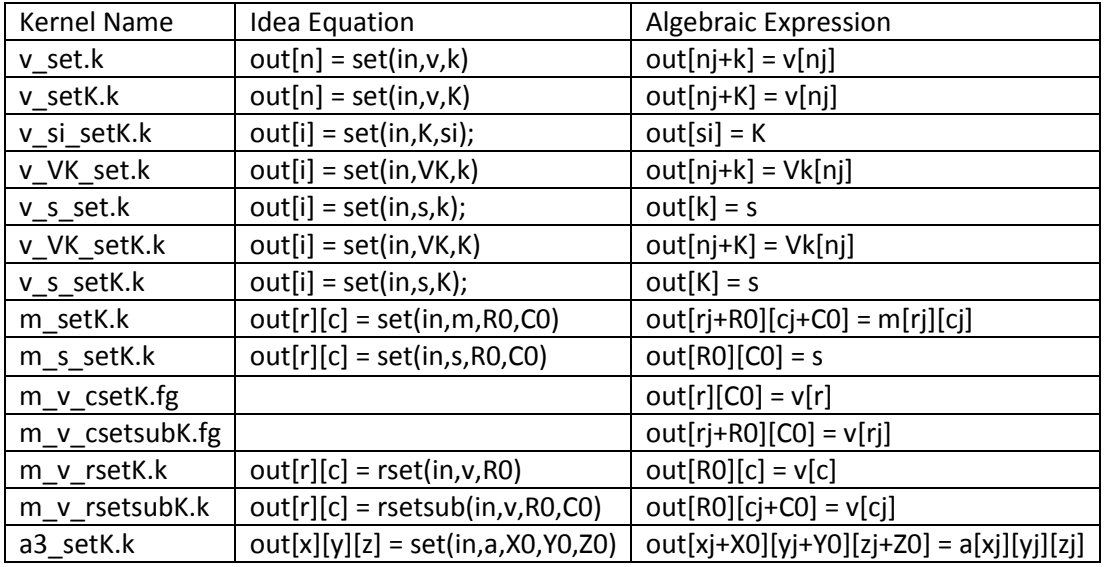

#### **5.8.3 Time partitioning and concatenation**

Partitioning tokens in time allows large tokens to be broken into smaller tokens that can entirely fit in cache. Typically the large token will be partitioned – many operations will be done on the token – and then it will be concatenated back into a full sized token. Because the operations are done on the smaller partitioned token operations can be strung together and done without a cache miss. The functions that are provided are:

part\_strm - partition a token to a stream of tokens covering the input token concat strm – concatenate a stream of tokens into a single token – inverse of part strm parteq\_strm – partition a token into N equal sized tokens that may not cover the input concateq\_strm – concatenate N equal sized tokens into an output token – inverse of parteq\_strm

These functions have void data input so appear in the stream/vector, stream/matrix or stream/array3d libraries.

For example the following vector and matrix kernels are provided: v\_part{,eq}\_strm.k m\_{r,c}part{,eq}\_strm.k a3\_{x,y,z}part{,eq}\_strm.k

Partitioning of matrices can be across row dimension or column dimension, so the r and c prefixes are used to specify this information. Similarly, for 3-d arrays, x, y, z are used. Partitioning a matrix into tiles (partitioning in both the r and c direction) can be achieved by first doing an m\_rpart\_strm and following it with an m\_cpart\_strm.

Because the goal of the part strm functions is to break the token into subtokens of a given size that fit in cache the parameters to the part\_strm function specify the maximum dimension size. Tokens of the maximum size are partitioned out of the token with the last token partitioned out handling the remainder. For example if a v\_part\_strm kernel is applied to an input token of size N and specifies a maximum size of Nmax then the output will consist of floor(N/Nmax) tokens of size Nmax and – if Nmax does not divide evenly into N – one additional token of size N%Nmax. m\_rpart\_strm takes Rmax as a parameter and m\_cpart\_strm takes Cmax as a parameter. Similarly the a3\_<x,y,z>\_strm functions take Xmax,Ymax or Zmax as paramters.

The concat strm concatenation function takes the max value passed to the partitioning function and the size of the input token to the partitioning function as parameters. So v\_concat\_strm will take Nmax and N as parameters. With this information the  $v_{\text{concat}}$  strm function can calculate the number of tokens needed to rebuild the output vector of size N.

The parteq\_strm kernels are a bit simpler. The input parameter N specifies how many equal sized tokens to break the input token into. If the input token is of size N1 then the N output tokens are of size floor(N1/N). Because the tokens have equal size they may not cover the input token if N does not divide evenly into N1. The concateq strm kernels take the same parameter N and just concatenate N equally sized input tokens on the input stream into an output vector that is N times as big as the input vector.

#### **5.8.4 Spatial partitioning and concatenation**

Spatial partitioning boxes break an input token into a family of output tokens so the tokens can be processed in parallel. As such these kernels are some of the most important functions in the library.

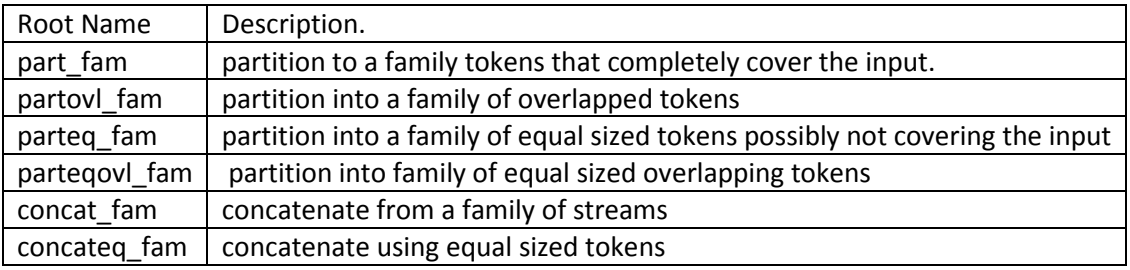

These functions are provided for vectors, matricies and array3d objects. All take any data type inputs and can be found in the streams/vector, streams/matrix and streams/array3d libraries. Matrix parts and concats require the prefix r or c and array3d parts and concats require the prefix x, y or z. For example kernels m\_rpart\_fam.k, v\_partovl\_fam.k and a3\_xparteq\_fam.k are all boxes in the libraries.

#### **5.8.5 Find**

The find function finds all the indices of a token that are non-zero. Find functions are provided for void types and can be found in the streams/vector, streams/matrix of streams/array3d libraries. There are several variants of the find function depending described below. In the table we show the equation for a vector find. Each find function outputs an array of indices n[i]. Equivalent matrix and array3d finds are also provided. Matrix finds output indices r[i],c[i] and arra3d finds output indices x[i],y[i],z[i].

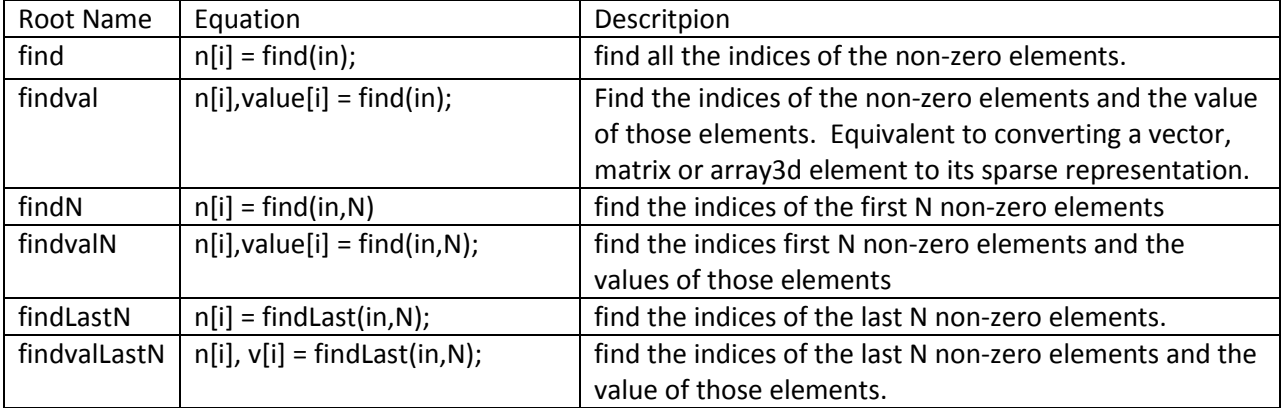

For example functions v\_findval.k implements Idea equation n[i],v[i] = find(in) and m\_findLastN.k implements Idea equation r[i],c[i]=findLast(in).

#### **5.8.6 Gather**

The gather function takes an array in and an array of indices and returns the values at those indices. Vector, matrix and array3d gather functions. The root name is gather. The v\_gather.k function implements the equation out[i] = in[indx[i]]. The m\_gather.k function implements out[r][c] =

 $in[rindx[r]][cindx[c]]$ . And the a3\_gather.k function implements out[x][y][z] = in[xindx[i]][yindx[i]][zindx[i]].

Note that

 $n[i], v[i] = find(in);$ 

Is equivalent to

 $n[i] = find(in);$  $v[i]$  = gather(in,n);

#### **5.8.7 Scatter**

The scatter function scatters the values of a vector into a vector, matrix or array3d object. For example the v\_scatter.k function implements the following to scatter the values of v into the input vector in and produce an output vector out:

 $out[i] = in[i];$  $out[indx[j]] = v[j];$ 

The above is not a legitimate idea expression (out is assigned twice and the second assignment doesn't take a simple range variable as its input). Therefore the equation for the v\_scatter function is

```
out[i] = scatter(in,v,indx);
```
And the equation for the m\_scatter function is

```
out[r][c] = scatter(in,v,rintx,cindx)
```

```
and for an array3d function is
```
 $out[x][y][z] = scatter(in,v,xindx,yindx,zindx);$ 

Note that if we have

 $n[i], v[i] = find(in);$ 

We can reconstruct the input matrix in[n] as:

```
y[n] = 0;z[n] = scatter(y,v,n);
```
This allows moving back and forth between full and sparse matrix representations of a vector, matrix or array3d object.

#### **5.8.8 Mux**/**demux – family to time index conversion**

The following generic functions found in the streams library can be used to multiplex an input family onto an output stream or demultplex an input family

 $f$ mux:  $out(i) = [i]$ in; demuxf:  $[i]$ out =  $in(i)$ ; mux2: Two input mux

demux2: Two output demux

#### **5.8.9 Collecting family elements into single token – family to dimension conversion**

<Input>\_fam\_<Output>: Where Input has 1 more dimension than Output, or Output has 1 more dimension than Input. For example generic functions v\_fam\_m.k takes a family of vectors and creates a matrix. It implements the Idea equation:  $out[r][c] = [r]in[c]$ ; The v fam s.k kernel takes a vector and outputs a family of scalars. It has the idea equation:  $[n]$  out = in $[n]$ ;

#### **5.8.10 Reverse Vector or Matrix**

Reverse functions reverse the values in a vector, matrix or array3d token along the specified direction.

The reverse functions are generic functions and are v\_reverse.k,  $m_{r}$ ,  $r_{r}$ , reverse.k, a3\_{x,y,z}reverse.k. So for example the m\_rreverse.k kernel implements the equation: out[i][j] = in[#i-i-1][j] and v\_reverse.k implements the equation out[i] = in[#i-i-1].

## **5.9 Delay**

The generic streams/delay.k kernel produces an output that is the same as the input delayed by D. The first D values produced by the delay.k kernel have a value of 0 after which the tokens on the input are copied to the tokens on the output. The delay kernel can be used in a feedback loop to initialize the loop execution and maintain the state variable of the loop.

## **5.10 Vector Operations**

Some functions take an entire vector as an input as opposed to appling the function to the elements of the vector. The following table lists functions of this kind provided in the streams library. The root name and data type of each function is given.

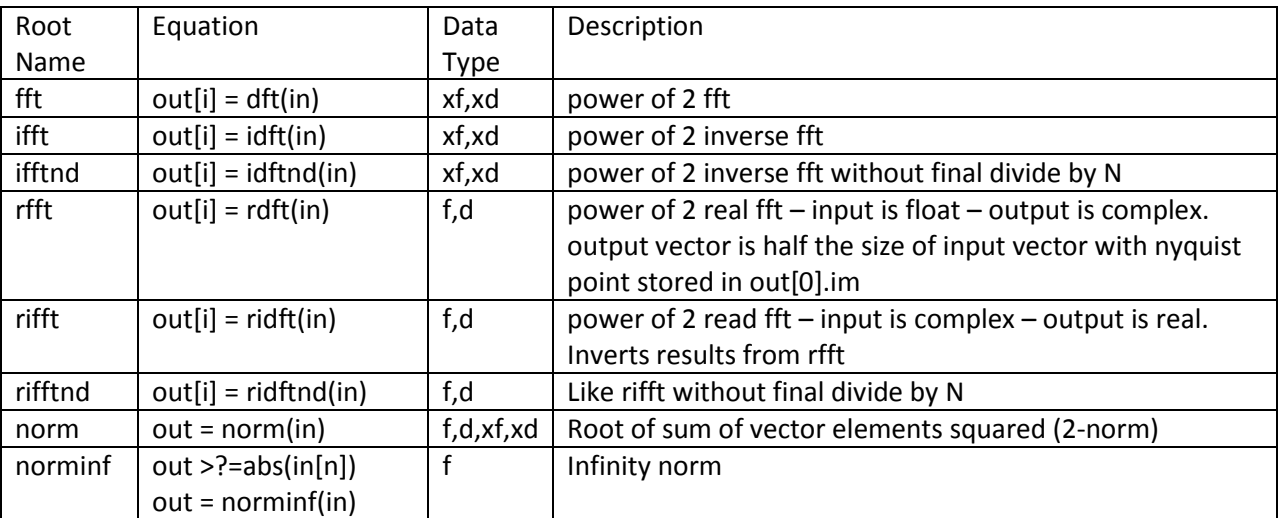

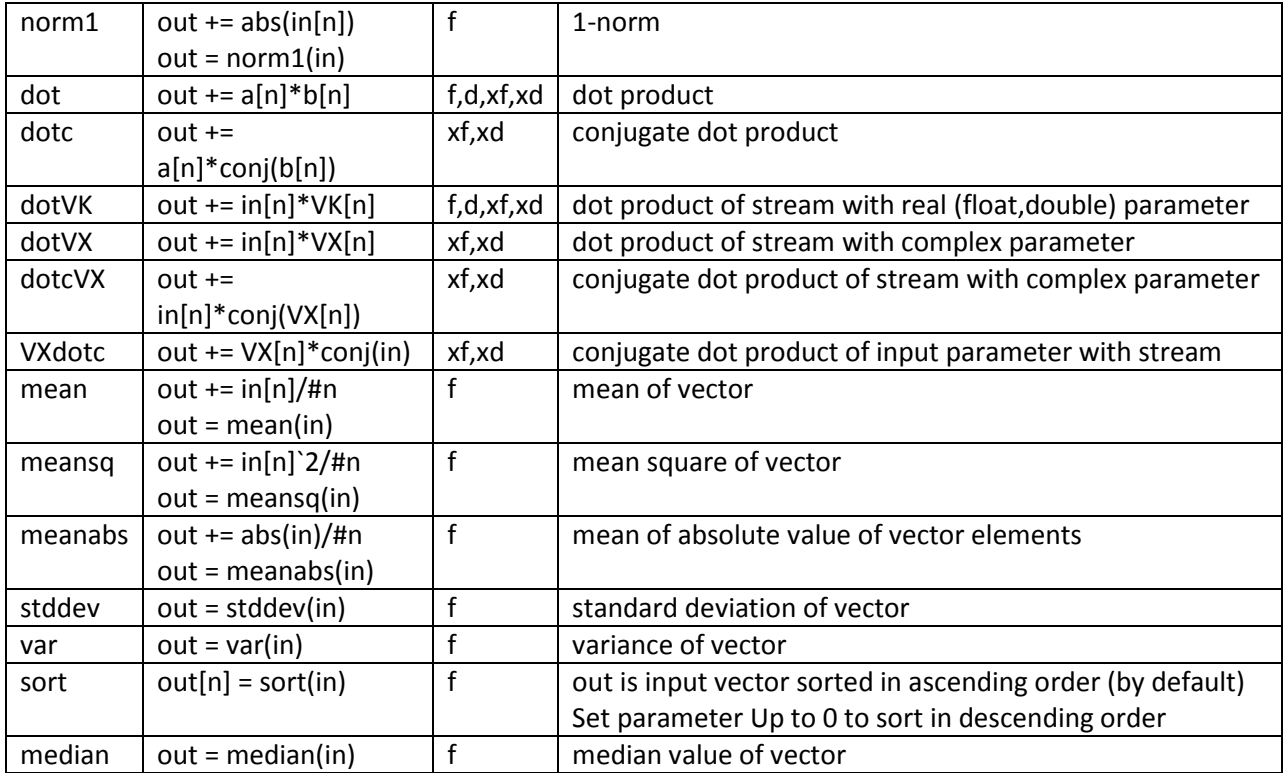

## **5.11 Matrix operators**

Operations that are peculiar to matrices.

#### **5.11.1 Matrix Transpose**

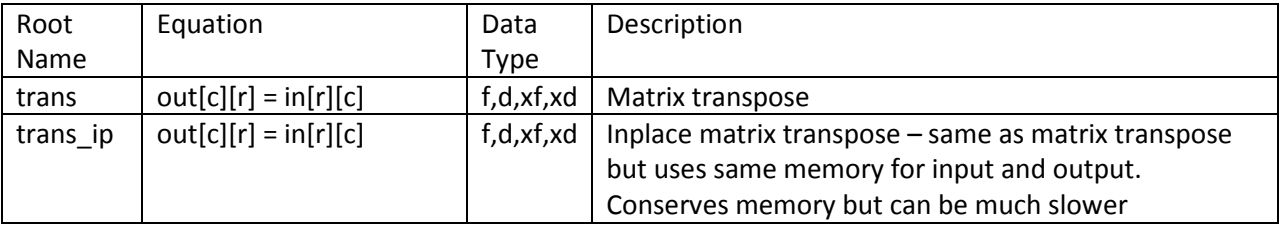

## **5.11.2 Matrix multiply**

Matrix and matrix-vector multiply kernels are provided. Variations are provided for transposing "T" and not-transposing "N" each matrix input.

 $mf$ <sub>mmult: out[i][j] += a[i][k] \* b[k][j];</sub>

mxf\_mf\_mmult: complex times real

mf\_mxf\_mmult

mf\_mmultTT: out[i][j] +=  $a[k][i]$  \*  $b[j][k]$ ; mf mmultTN:  $out[i][j] += a[k][i] * b[k][j];$  $mf\_mmultNT: out[i][j] += a[i][k] * b[j][k];$  ${mxf_mf,mf_mxf}$  mmultTT:  $out[i][j] += a[k][i] * b[j][k];$  ${mxf_mf_mf_mxf}$  mmultTN: out[i][j] += a[k][i] \* b[k][j];  ${mxf mf,mf mxf}$  mmultNT: out[i][j] += a[i][k] \* b[j][k]; mf vf mmult: out[i] +=  $a[i][j]$  \*  $b[j];$ 

mf vf mmultT: out[j] +=  $a[i][j] * b[i];$ 

{mxf\_vf\_,mf\_vxf\_}\_mmult{,T}

Parameter input boxes are also provided

mf\_ mmult{,TT,TN,NT}MK, mf\_MKmmult{,TT,TN,NT}, mxf\_mmult{,TT,TN,NT}MK, mxf\_mmult{,TT,TN,NT}MX, mxf\_MKmmult{,TT,TN,NT}, mxf\_MXmmult{,TT,TN,NT}, mf\_ mmult{,T}VK, vf\_MKmmult{,T}

## **5.11.3 Outer product**

The outer product of two vectors forms a matrix has the root name outer and support f,d,xf and xd data types

outer:  $out[r][c] = a[r]*b[c]$ 

#### **5.11.4 Matrix decomposition functions**

mf\_qr: QR decomposition

mf\_eig: Eigenvalue Decomposition (along with mf\_eigsym2tri and mf\_eigtri2di subcomponents)

mf\_svd: Singular Value Decomposition

mf lup: LU factorization with partial pivoting

mf\_chol: Cholesky

mf\_solve\_lup: Solve using existing LU factorization from mf\_lup

mf\_solve\_ut: Solve upper triangular system

mf\_solve\_lt: Solve lower triangular system

mf\_solve\_diag: Solve diagonal system

mf solve: Solve least squares  $A x = b$  for x

#### **5.11.5 Matrix Norms**

mf norm1: maximum of the 1-norm of the columns

mf normfro: Frobenius norm (square root of sum of squares of all elements)

mf\_norminf: maximum of the 1-norm of the rows

#### **5.12 Stream to parameter conversion and constraints**

Streams can be used to dynamically control the size of vectors and matricies. For example a stream can be used to control the N parameter of an s\_v.k kernel that sets the size of the output vector. When using a stream in this way its value must be constrained so the Gedae compiler knows how much memory should be used to allocate the maximum size of the token. These constraints can be added using the streams/integer/si\_constrain.k kernel which forwards the input to the output while adding a constraint to the output to indicate its maximum size to the compiler. The si\_constrain.k kernel implements the Idea equation: out = constrain(in,Max). Two integer streams can be simultaneously constrained and at the same time their product can be constrained using the si\_constrain2.k kernel. This kernel implements the Idea equation out1,out2 = constrain(in1,in2,Max1,Max2,Max12) which guarantees that out1<=Max1, out2<=Max2 and out1\*out2<=Max12. Using such a joint constraint allows matrices whose sizes are controlled by out1 and out2 to only require Max12 elements to be allocated instead of the potentially larger Max1\*Max2.

Because constrained streams can be used to control data token sizes of streams that are running at different rates it is often convenient to convert the stream to a parameter using the si param.k kernel. This kernel will run at the rate of the stream input parameters that it controls can run at higher rates. The si\_param.k kernel implements the Idea equation out = param(in);

## **5.13 Padding**

It is often desirable to create a padded version of a matrix or vector where the padded edges are filled in a specified manner. Padding a matrix may be the first step before applying a neighborhood operator to the matrix. For an example a 128x128 matrix might be padded with 16 rows and columns on all sides of the matrix and the padded area is cleared to 0. Or we might just want to add a pad of 8 rows to at the beginning of the matrix but not at the end and no padding of the columns. And then fill the padded area with a mirror image of the data that follows the padded area. Also it might be desirable to remove an area from the the edges of the vector or token. We call this operation unpadding the vector or matrix. This section presents functions for padding, unpadding and filling padded areas.

To do vector padding use the kernels in streams/vector:

v\_pad{,Begin,End}.k If the Begin or End suffix is not used both the beginning and end of the vector are padded. If the Begin suffix is used only the beginning of the vector is padded and if End is used only the end of the vector is padded. Matrix paddingis done with the kernels in streams/matrix. The kernels v\_unpad{,Begin,End}.k does the inverse padding.

m  $\{r,c,rc\}$ pad $\{Begin,End\}$ .k. The prefix r, c, or rc control whether padding is applied to the rows, columns or rows and columns of the matrix. The kernels m  ${r,c,rc}$ unapd ${,Begin,End}$ .k peforms the inverse padding.

There are three types of filling operations to fill a pad, clear, fill or mirror. The clear operation sets the padded area to 0 and leaves the unpadded part alone. The fill operation fills the padded area with the value at the edge of the pad. The mirror operation fills the padded area with a mirror image of the Pad elements of data at the edge of the pad. The following vector and matrix operations are provided

v\_{clear,fill,mirror}pad{,Begin,End}.k

m\_{r,c,rc}{clear,fill,mirror}Pad{,Begin,End}.k

Typically if a vector or matrix is padded then one of the three corresponding filling operations should be done. So for example an m\_rcpadBegin.k could be followed by an m\_rcmirroPadBegin.k. A v\_pad.k could be followed by a v\_clearPad.k. If a filling operation does not follow the pad the area in the pad remains uninitialized.

## **5.14 Schedule control**

gettime – The streams/gettime.k function copies its input to its output (inplace and at no cost) and outputs on its time output the current wallclock time (where the wallclock time is a double and gives the number of seconds since the application started). This function can be used to measure the time that data passed along a given arc of the graph and can be used for reporting execution times or to supply times needed by real time control kernels.

The streams/gate.k kernel takes an input of any type or dimensionality in on its main input and copies it (at no cost) to its output. A second input t is of type int and is the trigger to the gate kernel. The t input must arrive before the gate executes. The gate function is useful for controlling the order of operations in a graph or for tying together parts of the application that have no other connection and are therefore not otherwise dataflow synchronized.

To easily generate a trigger to the gate from any token the streams/trigger.k kernel is provided. This kernel takes a token of any type or dimensionality on its input and outputs an uninitialized int on its output.

Both the trigger and gate functions have no cost in that they do not actually execute at runtime but are only in the graph to synchronize and control the order of functions.

## **6 Type conversion boxes:**

A type conversion boxes exists for all token type (s, v, m, a3) and data types pairs (c, s, i, uc, us, ui, f, d xf, xd, zf, zd) x'd in the table below.

*<token type><data type 1>\_<token type><data type 2>*

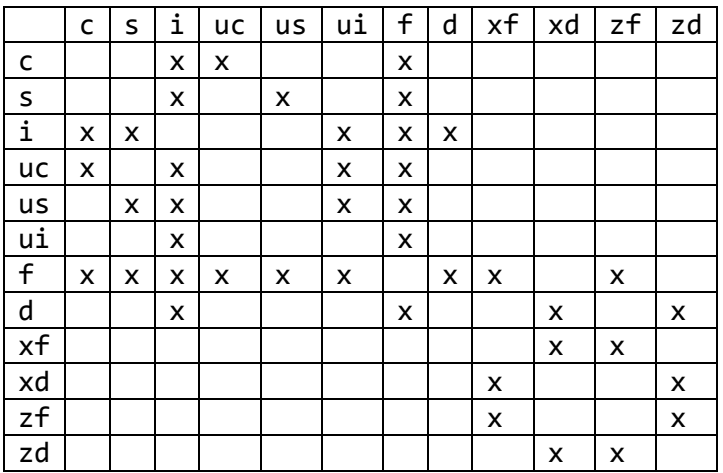

Examples:

scalar/char/sc\_si: scalar char to int conversion vector/int/vi\_vf: vector int to float coversion matrix/complex/mxf\_mxd: matrix single precision complex to double precision complex. scalar/float/sf\_sxd: scalar float to double precision complex. array3d/char/a3xf\_a3zd: 3d array char to double precision split complex

## **6.1 Complex-to-real**

In addition sxf\_complex creates a complex output from scalar float real and imaginary stream inputs. sxd complex creates a dcomplex output from scalar double real and imaginary stream inputs. The kernels sxf\_split and sxd\_split create real and imaginary outputs from a complex input, and the kernels sxf\_real, sxd\_real, sxf\_imag, and sxd\_imag create real or imaginary outputs.

## **7 Token conversion boxes**

Token conversion kernels convert spatial dimensions to a time index and the reverse. Token conversion boxes are provided between very different token type: {s,v,m,a3}. Kernels are:

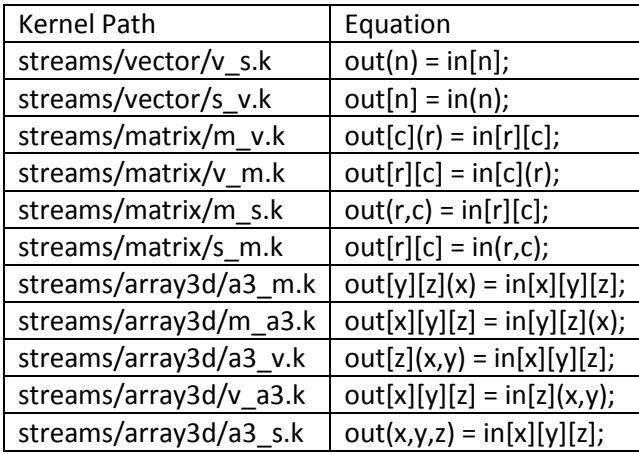

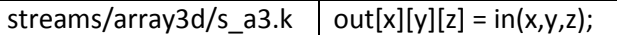

A kernel whose input token has more input dimension than output dimensions has an input parameter named after the new dimensions to be added (N,C,R,X,Y,Z). A kernel whose input token has fewer input dimension than output dimensions has an output parameter named after the dimension or dimensions that was converted to a time index (N,C,R,X,Y,Z).

The above kernels are all inplace and are merely a reinterpretation of the input data. Streaming versions that can be efficiently used to read vectors out of a sub matrix tile are also available. These kernels are named <token\_type>\_stream\_<token\_type>. For example m\_stream\_v.k and v\_stream\_m.k are functionally equivalent to m\_v.k and v\_m.k.

## **7.1 Overlap**

A common function is to convert a stream of scalars into an overlapping stream of vectors. The generic streams/vector/s\_ovrl\_v.k kernel does this and implements the equation:

out[i] = in(i-Ovrl);

Where the N parameter input determines the size of range of i.

## **8 E Function Completeness**

Each E function should be referenced in at least one kernel. The following table lists the root that corresponds to the E function name. Any E function not referenced is should be placed in the attic and be subject to removal from the library. (In the table below "convert" refers to the full set of type conversion kernels which do not have a rootname.)

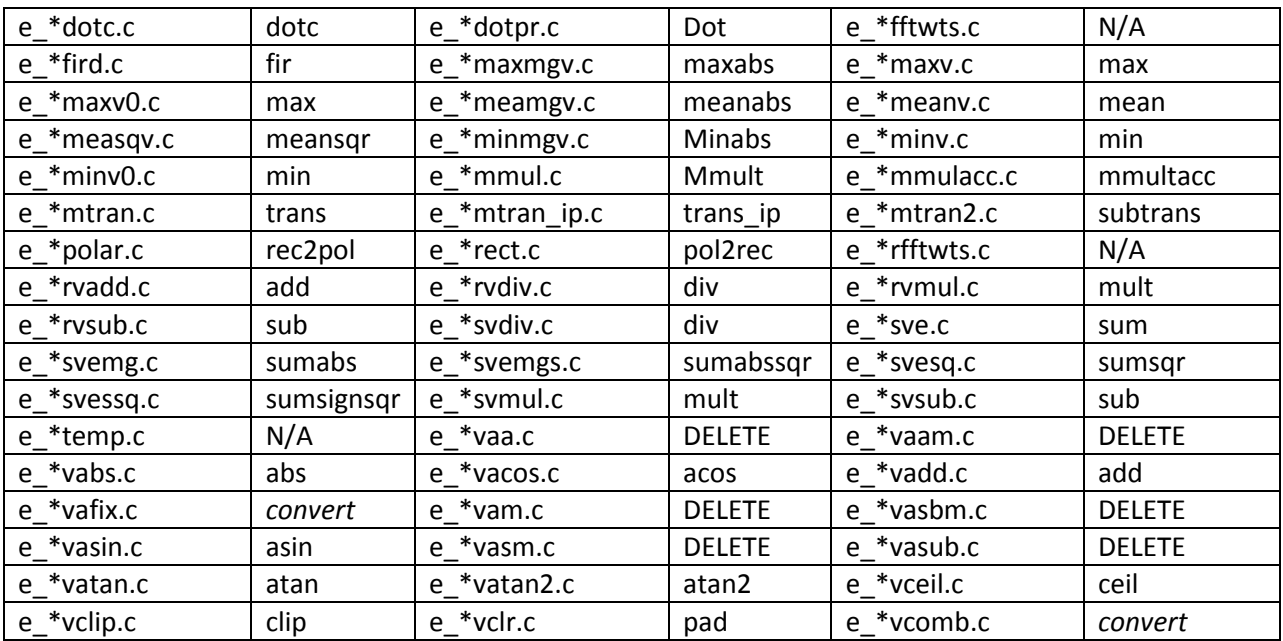

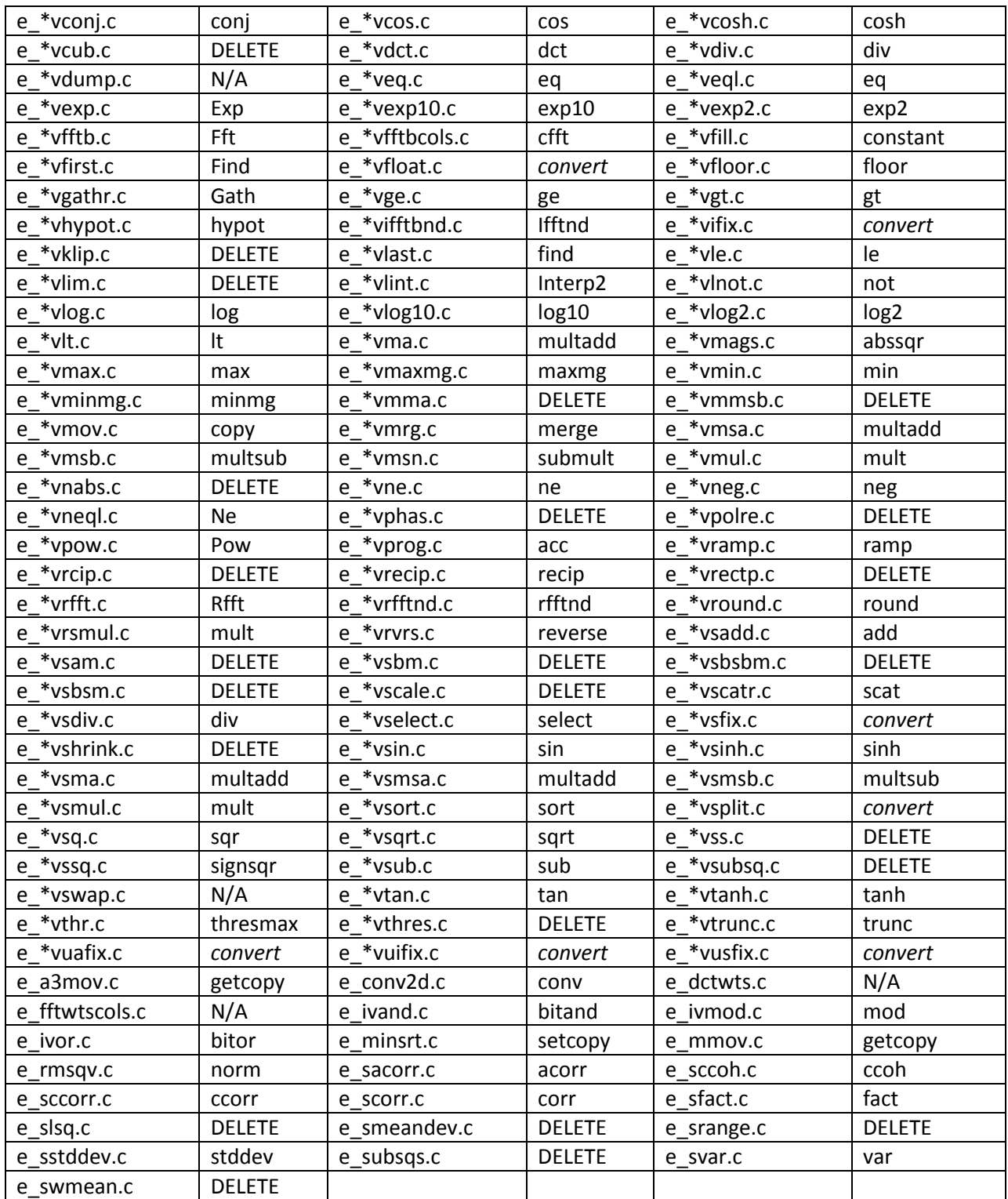